# Разработка проекта на AVEVA (Wonderware) InTouch HMI (5 дней)

**«Разработка проекта на AVEVA (Wonderware) InTouch HMI»** - пятидневный технический семинар компании ООО «СкадаСистемы» по созданию тег-ориентированного InTouch проекта типа Stand Alone с использованием Industrial Graphics. Семинар предоставляет основополагающее понимание базовых принципов визуализации InTouch HMI и шагов разработки человекомашинного интерфейса. Вы узнаете о проектировании проекта, возможностях и функционале, лучших практиках программного обеспечения (ПО) InTouch HMI. Лабораторные работы позволят закрепить полученные знания.

# **Длительность:**

40 академических часов (5 рабочих дней). С перерывами на обед и кофе-брейками.

## **Целевая аудитория:**

Инженеры, разработчики приложений, системные интеграторы, другие специалисты, деятельность которых связана с разработкой и поддержкой тег-ориентированных InTouch HMI приложений.

## **Требования:**

- Базовое понимание основ промышленной автоматизации
- Навыки работы в ОС Windows на профессиональном уровне
- Навыки работы с ПО Microsoft Excel

#### После завершения этого семинара вы сможете:

- Создавать InTouch приложение
- Использовать подход ситуационного восприятия при создании человеко-машинного интерфейса
- Создавать экраны по отображению ключевых показателей эффективности (KPI)
- Добавлять в проект multi-touch функционал для поддержки жестов масштабирования и панорамирования
- Настраивать и использовать OI Servers для подключения проекта к внешним источникам данных
- Создавать, экспортировать и импортировать теги
- Тестировать и отслеживать состояние тегов в среде исполнения
- Создавать экраны с использованием графики встроенных библиотек
- Создавать экраны с использованием пользовательской графики
- Визуализировать и взаимодействовать с данными
- Настраивать отслеживание аварийных сообщений (алармов) и событий
- Визуализировать текущие и исторические алармы и события
- Настраивать безопасность в проекте (авторизация, разграничение прав доступа)
- Настраивать теги проекта на архивирование и отображать их в виде тренда
- Выполнять резервное копирование проекта и восстанавливать его
- Распределять приложение по целевым узам
- Просматривать данные в веб-браузере через компонент Web Client

# СОДЕРЖАНИЕ:

## 1 - Ввеление

- Описание семинара, темы, распорядок.
- Введение в InTouch HMI, преимущества использования, ключевые возможности.
- Требования к аппаратному и программному обеспечению. Лицензирование продукта.
- Типы приложений InTouch.

## 2 - Настройка окон и базовая навигация.

- Обзор и использование среды разработки WindowMaker и среды исполнения WindowViewer.
- Создание и настройка навигации между окнами. Встраивание графических символов в окна и применение анимации к ним.

# 3 - Словарь тегов InTouch.

- Обзор типов тегов и словаря тегов.
- Создание тегов ввода-вывода для работы с внешними источниками данных. Operation Integration (OI) Servers - драйвера/конвертеры промышленных протоколов. Настройка связи InTouch - OI Server - PLC.
- Инструмент мониторинга состояний тегов TagViewer, работа с Watch window. Описание дополнительных полей тегов (DotField) и интерпретация параметров значений, времени и качества, отображаемых в Watch window.
- Использование утилит DBDump и DBLoad для ускорения работ с большим количеством тегов.
- Утилита Cross Reference, счетчик используемых тегов, поиск и удаление тегов.

# 4 - Подход ситуационного восприятия при создании человекомашинного интерфейса.

- Возможности подхода и использование библиотеки символов ситуационного восприятия.
- Библиотека стилей проекта и их использование. Экспортирование и импортирование стилей.
- Редактор создания графических символов Graphic Editor, инструментарий и возможности.
- Создание графики с пользовательскими свойствами и анимацией.
- Использование HTML5 Widgets

### 5 - Визуализация аварийных сообщений и событий системы.

- Концепция распределенной системы аварийных сообщений (алармов) и событий, основные понятия. Конфигурирование дискретных алармов и алармов по уровню. Конфигурирование приоритета, групп, параметров аларма и уровней критичности.
- Управление алармами, модели квитирования, синтаксис запросов алармов.
- Использование компонента Alarm Client для визуализации текущих и исторических алармов и событий.

#### 6 - Архивирование данных и тренды.

- Традиционный способ архивирование значений тегов средствами InTouch. Настройка архивирования, визуализация истории через компоненты Hist Trend w/Scooters and Scale и Trend Client. Утилита HistData для экспортирования сохраненных данных в CSV файл.
- Использование ПО Historian для архивирования значений тегов InTouch. Импортирование тегов в Historian средствами утилиты Tag Importer Wizard. Визуализация истории через компонент Historian Client Trend .NET control.
- Использование инструмента Trend Pen для визуализации исторических данных.

# 7 - Введение в QuickScript.

• Обзор различных типов скриптов и описание уникальных функций для каждого типа QuickScript. Редактор для написания скриптов QuickScript Editor.

# 8 - Скрипты в ArchestrA символах

- Основные понятия и синтаксис языка QuickScript.Net. Виды скриптов и интерфейсы для их написания в ArchestrA Symbol Editor. Типы и библиотека функций
- Создание масштабируемой навигации по проекту InTouch с помощью функции  $\bullet$ ShowGraphic().
- Использование функций ShowGraphic() и HideGraphic() с Industrial Graphics.

### $9 -$ Безопасность.

- Концепция обеспечения безопасности InTouch проекта. Типы безопасности. Служебные теги и скриптовые функции для работы с системой безопасности. Безопасность проекта на основе пользователей операционной системы.
- Использование окна анимационных связей и Action Script для настройки безопасности приложения, возможности для включения и выключения кнопок клавиатуры Alt, Escape и Windows. Тонкая настройка среды исполнения WindowViewer. Блокировка InTouch приложения по таймауту неактивности, ограничение доступа пользователя к операционной системе.

### 10 - Распространение InTouch приложений.

• Использование функционала Network Application Development (NAD) как способа доставки приложения на целевые машины и распространения изменений в проекте.

## 11 - Обслуживание InTouch приложения.

- Экспортирование/импортирование Industrial символов. Восстановление библиотеки символов в случае непредвиденного удаления/ошибочных действий.
- Конвертирование окон в Industrial Graphics и окна типа Frame для использования в Web Client.
- Создание резервной копии проекта типа Stand-alone + Symbols и его восстановление.

## **12 – Web Client.**

• Обзор возможностей и настройка функционала InTouch Web Client. Публикация Industrial символов. Режимы доступа.

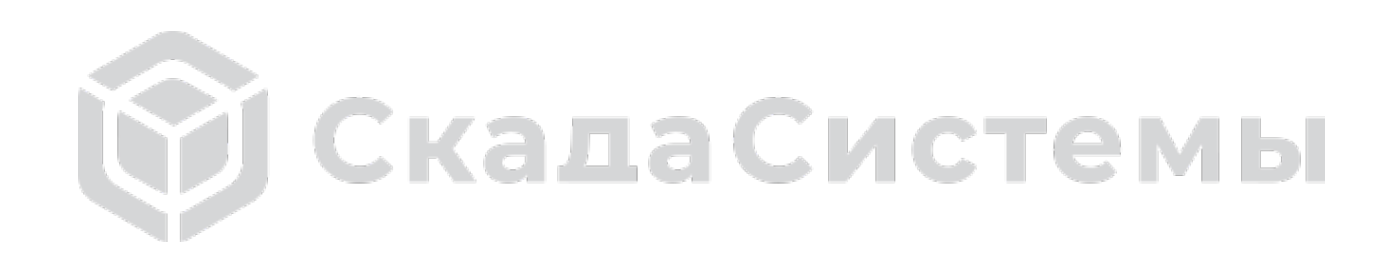